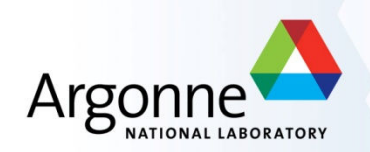

# **The ATLAS Data Model**

*Peter van Gemmeren (ANL): ANL Analysis Jamboree*

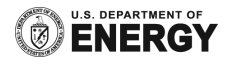

## **Data Flow at ATLAS**

- **RAW:**
	- **ByteStream** format.
	- Original data at **Tier-0** with Complete replica distributed among all **Tier-1**
- **ESD:**
	- **POOL/ROOT** format.
	- ESDs produced by primary reconstruction reside at **Tier-0** and are exported to 2 **Tier-1s**
		- Subsequent versions of ESDs, produced at **Tier-1s** (each one processing its own RAW), are stored locally and replicated to another **Tier-1**, to have globally 2 copies on disk
- **AOD:**
	- Completely replicated at each **Tier-1** and partially replicated to **Tier-2s** so as to have at least a complete set in the **Tier-2s** associated to each **Tier-1**
		- Every **Tier-2** specifies which datasets are most interesting for their reference community; the rest are distributed according to capacity
- **TAG:**
	- **ROOT/Oracle** format.
	- TAG files or databases are replicated to all **Tier-1s** partial replicas of the TAG will be distributed to **Tier-2** as Root files

#### **Diagram of the ATLAS Data Flow**

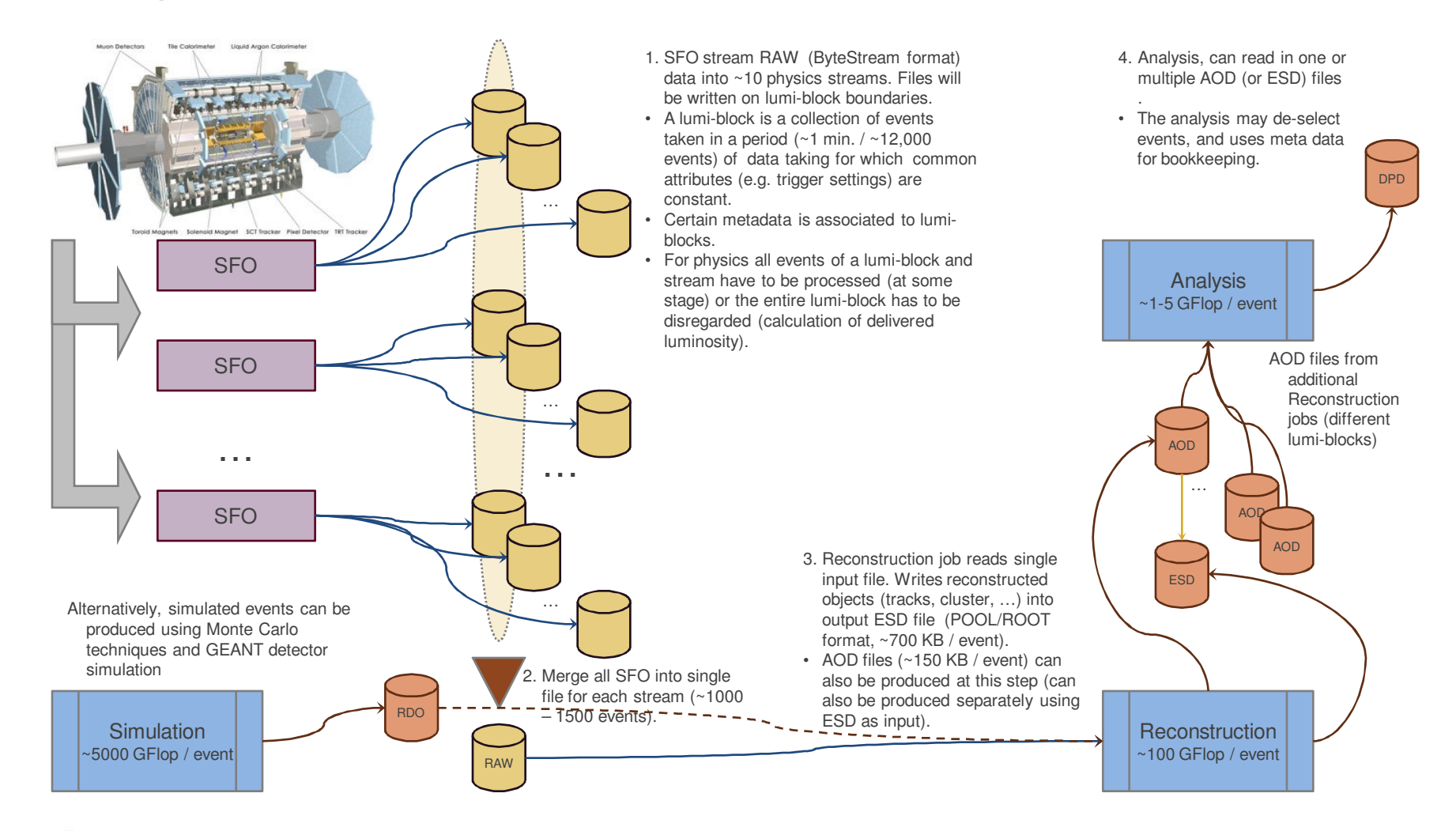

## **Analyzing the Data**

- Inside **Athena (RAW, RDO, ESD, AOD, DPD, TAG)**
	- Interactive OR batch using C++, python code.
	- Provides **full access** to all tools and services.
	- Can submit to the **grid**.
- Outside **Athena (DPD, and to some degree ESD, AOD)**
	- using **ROOT** (to at least read)
	- **CINT**, or using python, or compiled C++ code.
	- Does **not need full Athena** installation (expected 1GB)
	- **Not all classes** are available (example, calo-Cells)
- **Important**: both methods use the **same files as input**.

## **Athena/Gaudi components**

- All levels of processing of ATLAS data, from **high-level trigger** to **event simulation**, **reconstruction** and **analysis**, can take place within the **Athena framework**.
- The **major components** of Athena are:
- **Services**
	- A **Service** provides services needed by the Algorithms. In general these are **high-level, designed** to support the needs of the physicist. Examples are the message-reporting system, different persistency services, random-number generators, etc.
- **Algorithms**
	- Algorithms share a common interface and provide the **basic per-event processing**  capability of the framework. Each **Algorithm** performs a well-defined but configurable operation on some input data, in many cases producing some output data.
- **AlgTools**
	- An **AlgTool** is similar to an **Algorithm** in that it operates on input data and can generate output data, but differs in that it can be **executed multiple times per event**. Each instance of a **AlgTool** is owned, either by an **Algorithm**, a **Service**, or by default by the **ToolSvc**.

## **Common Services**

- There are quite a few **Services**in Athena to help you:
- **Job Option Service.**
	- The **JobOptionSvc** is a catalogue of user-modifiable properties of Algorithms, AlgTools and Services. As an **example**, the value of a property called "**CutOff**" in the **JetMaker** can be set either from a job-option file or from the Athena interactive prompt by:

#### *JetMaker.CutOff = 0.7*

- Default values are set in the Algorithms, AlgTools or Services itself.
- **Logging.**
	- The **MessageSvc** controls the output of messages sent by the developers using a **MsgStream**. The developer specifies the source of the message (its name) and the message verbosity level. The MessageSvc can be configured to filter out messages coming from certain sources or having a high verbosity level.

#### • **Performance Monitoring.**

– The **AuditorSvc** and the **ChronoStatSvc** manage and report the results of a number of Auditor objects, providing statistics on the CPU and memory usage (including potential memory leaks) of Algorithms and Services.

## **And of course, StoreGate**

- **StoreGate** is the Athena implementation of the **blackboard**.
- StoreGate allows a module (such as an algorithm, service or tool) to use a **data object** (like for **example Jet**, **Track** or **Cell**) **created by an upstream module** or **read from disk** transparently.
	- A proxy defines and hides the cache-fault mechanism: upon request, a missing data object instance can be transparently created and added to the transient data store, retrieving it from persistent storage on demand.
		- *On second thought I am sure you don't want to know this.*
- StoreGate allows object identification via data **type** and **key** string.
	- In ATLAS data objects like **Jet**, **Track** or **Cell** are stored in container (*think STL vector, or fancy array*) called **JetCollection** or **TrackCollection** .
- StoreGate supports **base-class and derived-class**retrieval, **key aliases**, and **interobject references**.
	- *Just say "Wow!"*

### **Navigational Infrastructure**

- The ATLAS **event store** provides an advanced **navigational infrastructure**:
	- Data objects (e.g., **jet**) may contain **constituents of generic type**, without exposing their concrete type (e.g., cluster). Clients need to be able to retrieve constituents of specific concrete type using constituent navigation.
	- A data object (e.g., **muon**) can be **associated with another** (e.g., **jet**) without belonging to that data object (for example, one may wish to associate a muon to a jet for the purpose of **b-tagging**).
	- A data object (e.g., **Z-boson**) may be a **composite of other data objects** (e.g., **electronpositron pair**) with all the **constituent navigation features** to the constituents of its components (e.g., calorimeter clusters of the electrons).
	- Not all the objects that the user might need are available in each data product. When the requested object is not found in the current input, **back navigation** supports retrieval of the object from upstream data products.

#### **StoreGate storing DataObjects: record()**

```
• Object (example):
```

```
MissingET* met = new MissingET();
met->setEtSum(arg);
…
StatusCode status = m_storeGate->record(met, key /*, bool allowMods = 
  true */);
// check status…
```
• **Container (example):**

```
MyJet* jet1 = new Jet(); // create new Jet objects
MyJet* jet2 = new Jet();
jet1->set4Mom(arg); // setting the attributes of the Jets
jet2->set4Mom(arg);
…
JetCollection* jetColl = new JetCollection();
jetColl->push_back(jet1); // pushing Jets into a container
jetColl->push_back(jet2);
…
```

```
StatusCode status = m_storeGate->record(jetColl, key, false); // locked
// check status…
```
#### **StoreGate storing DataObjects: retrieve()**

• **Object (example):**

```
// Most objects are recorded as const
/*const*/ MissingET* met;
StatusCode status = m_storeGate->retrieve(met, key);
// check status…
met->setEtSum(arg); // works only if not const
val = met->getEx(); // should always be OK
```
• **Container (example):**

*…*

```
const TrackCollection* trackColl;
StatusCode status = m_storeGate->retrieve(trackColl, key);
// check status…
for (it = trackColl->begin(), itEnd = trackColl->end(); it != itEnd; 
  it++) {
  // do something with (*it), which is a Track
…
}
```
#### **StoreGate: SymLinks and Aliases**

- StoreGate supports base-class and derived-class retrieval via **symLinks**.
	- e.g.: **CaloCell** is base class to **TileCell**:

```
status = m_storeGate->symLink(tCell, cCell);
status = m_storeGate->symLink(ClassID_traits<TileCell>::ID(), key, 
  ClassID_traits<CaloCell>::ID());
```
– Creates symlink from **TileCell** to its base class and allows:

```
const CaloCell* bCell = new CaloCell(); // works for LAr and Tile
StatusCode status = m_storeGate->retrieve(bCell, key);
// check status…
cellE = bCell->energy();
```
• StoreGate supports **key aliases**:

```
status = m_storeGate->setAlias(tCell, "PetersFavorite");
```
## **Persistency: From StoreGate to Eternity… (and back)**

- **The only thing more exciting than finding the Higgs is writing it to disk!**
	- Ok maybe not. Anyway, it still needs to be done.
- Items in **StoreGate** can be written to POOL/ROOT file using the **Athena/Pool I/O infrastructure** (*my day job*).
- Existing types (like for **example Jet**, **Track** or **Cell**) can be written to disk by adding *OutputStream.ItemList += [ "JetCollection#PetersFavorite" ].* to the jobOptions file.
- New types need **converter** and **persistent state representation** (*somewhat harder, did I mention my email?*).
- Check: **Database/AthenaPOOL/AthenaPoolExample**

### **Athena Algorithms (1): Interface**

- If you want to do a more complex analysis, you will want to use Athena and need to provide an algorithm.
- Algorithms perform a **well-defined** but **configurable** operation on some input data and may produce output data.
- **Common interface** provided by Gaudi: **IAlgorithm**
- Implemented in Gaudi/Athena as **Algorithm**, the common base class for Algorithms.
- Can use **Services** (e.g., **StoreGateSvc**) and **AlgTools** via 'Handles'.
- Next slide **example**: **JetMaker** ->

## **Athena Algorithms (2): Implementation header (in src)**

```
#include "GaudiKernel/Algorithm.h"
#include "GaudiKernel/ServiceHandle.h"
class StoreGateSvc; // Forward declaration
class JetMaker : public Algorithm {
public: /// Gaudi boilerplate
   /// Constructor with parameters:
   JetMaker(const std::string& name, ISvcLocator* pSvcLocator);
   /// Destructor:
   virtual ~JetMaker();
   virtual StatusCode initialize();
   virtual StatusCode finalize();
   virtual StatusCode execute();
…
private: /// Handle to use services e.g., StoreGate
```

```
ServiceHandle<StoreGateSvc> m_storeGate;
/// cutOff (e.g.) property, configurable by jobOptions
DoubleProperty m_cutOff;
```

```
};
```
#### **Athena Algorithms (3): Implementation source**

```
#include "JetMaker.h"
JetMaker::JetMaker(const std::string& name, ISvcLocator* pSvcLocator) :
        Algorithm(name, pSvcLocator), m_storeGate("StoreGateSvc", name) {
   // Property declaration (label, variable, description)
   declareProperty("CutOff", m_cutOff, "KT Jet cut off parameter");}
JetMaker::~JetMaker() {}
StatusCode JetMaker::initialize() {
   // Get handle for StoreGateSvc and cache it:
   StatusCode status = m_storeGate.retrieve();
   // check status
   if (!status.isSuccess()) {
    // get message service and log error message
    MsgStream log(msgSvc(), name());
    log << MSG::ERROR << "Unable to retrieve StoreGateSvc" << endreq;
    return(StatusCode::FAILURE);
   }
…
   return(status);
```
*}*

#### **Athena Algorithms (4): Implementation source**

```
StatusCode JetMaker::finalize() {
   StatusCode status = m_storeGate.release();
   // check status…
   …
   return(status);
}
StatusCode JetMaker::execute() {
   // Do the real work once for each event
   const TrackCollection* trackColl;
   StatusCode status = m_storeGate->retrieve(trackColl, key);
   // Let's use those tracks to make our very own jets
   …
   JetCollection* jetColl = new JetCollection();
   // pushing Jets into a container
   StatusCode status = m_storeGate->record(jetColl, "PetersFavorite");
   // check status…
…
```

```
return(status);
```
*}*

## **Athena AlgTools (1): Interface**

- AlgTools operate on **input data** and can generate **output data**, it can be **executed multiple times per event**.
- Can be called by an **Algorithm** using an **interface I<AlgToolName>**
- There can be **multiple implementations** of the same interface.
	- E.g.: an **IJetMakerTool** could have two concrete implementation as **KTJetMakerTool** and **ConeJetMakerTool**.
	- Using the interface will allow the Algorithm to be configured to use either KT or Cone.

## **Athena AlgTools (2): Implementation header (in src)**

```
#include "GaudiKernel/AlgTool.h"
#include "<dir>/IJetHelper.h"
class StoreGateSvc;
class MyJetHelper : virtual public IJetHelper, public AlgTool {
public: /// Gaudi boilerplate
   /// Constructor with parameters:
   MyJetHelper(const std::string& type, const std::string& name, const 
        IInterface* parent);
   virtual ~MyJetHelper();
   StatusCode initialize(); // called once, at start of job
   StatusCode finalize(); // called once, at end of job
```
*public: // AlgTool functionality to be implemented by all IJetHelper virtual double helpWork(double arg) const;*

*private: /// Handle to use services e.g., StoreGate ServiceHandle<StoreGateSvc> m\_storeGate;*

*…*

*…*

*};*

### **Athena AlgTools (3): Implementation source**

```
#include "MyJetHelper.h"
#include "GaudiKernel/IToolSvc.h"
MyJetHelper::MyJetHelper(const std::string& type, const std::string& name, 
        const IInterface* parent) : AlgTool(type, name, parent), 
        m_storeGate("StoreGateSvc", name) {
   // Property declaration
   // Declare IJetHelper interface
   declareInterface<IJetHelper>(this);
}
MyJetHelper::~MyJetHelper() {}
StatusCode MyJetHelper::initialize() {
   StatusCode status = ::AlgTool::initialize();
   // check status…
   // Get handle for StoreGateSvc and cache it:
   status = m_storeGate.retrieve();
   // check status…
…
   return(status);
```
*}*

#### **Athena AlgTools (4): Implementation source**

```
StatusCode MyJetHelper::finalize() {
   StatusCode status = m_storeGate.release();
   // check status…
   …
   return(::AlgTool::finalize());
}
double MyJetHelper::helpWork(double arg) {
   // Do the real work each time called
   // Use m_storeGate to retrieve/record data objects to EventStore
   …
   return(status);
}
• Using AlgTools in Algorithms is similar to using Services:
.h: ToolHandle<IJetHelper> m_helper; // Hold ToolHandle
.cxx, c'tor: m_helper("MyJetHelper"), // Init to default AlgTool
             // Allow jobOption to configure any IJetHelper
             declareProperty("HelperTool", m_helper);
```
### **Conclusion**

- **Athena** is very well suited complex analyses:
- Provides common Services and Tools:
	- *StoreGate helps you exchanging data.*
	- *Persistency allows you to easily store complex data objects (and read them back even after a possible change of the class).*
	- *MessageSvc, Auditors, ChronoStatSvc, etc. help you to design efficient, robust and well performing Algorithm to do your analysis task.*
- Establishes Event Data Model:
	- *Many classes for physics objects are defined for you.*
		- Including **Dictionary**, **Converter** and **persistent state representation**.
- Lots of functionality to help physicists develop their analysis
	- *Can be overwhelming, so start out with the basics only.*

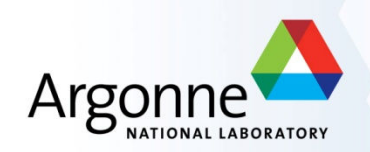

# **BackUp**

DPD and AthenaROOTAccess

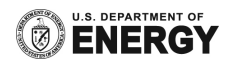

## **Skimming, Thinning, Slimming… :**

- **Skimming is writing a sub-set of events**
	- e.g., all **events** containing 1 or 2 **electrons** within a certain eta and with a minimum pT.
	- Done using **TAGs**.
- **Thinning<sup>1</sup> (aka "poor mans' Thinning") is removing collections**
	- e.g., keep only **electron container** but not **muons**.
	- Here one would modify the **ItemList** (in the jobOptions).
- **Thinning is removing objects from a container**
	- e.g., keep only good **electron objects**.
	- Done using **ThinnigSvc**.
- **Slimming is removing quantities or sub-objects from an object**
	- e.g., keep only eta and pT.

## **All kinds of D<sup>N</sup>PD…**

#### • **Primary D<sup>1</sup>PD:**

- POOL-based DPD produced by the **GRID production** system. There are expected to be O(10) primary DPDs, so the contents will not be very specific to an analysis. It is expected to be **skimmed**, **slimmed**, and **thinned** compared to the AOD.
	- An Example Job Options file AODtoDPD.py (see SVN)
	- TauDPDMaker
	- BPhysicsDPDMaker

#### • **Secondary D<sup>2</sup>PD:**

- POOL-based DPD with **more analysis-specific** information. Typically, this is produced from Primary DPD and may be created using an Athena tool like **EventView**.
	- SimpleThinningExample
	- HighPtViewDPDThinningTutorial

#### • **Tertiary D<sup>3</sup>PD:**

– Does not need to be POOL-based, it includes **flat ntuples**.

### **AthenaROOTAccess**

- Allows reading an **AOD in ROOT** like you would read a normal ntuple (without using Athena).
	- However it uses the **transient classes** and **converters** of the ATLAS software so a portion of the offline is needed.
	- $-$  A  $\sim$ 1GB distribution including Athena libraries.
	- **Not all Athena classes** can be called from ROOT: jobOptions, configurables, databases, geometry etc. are not reachable from ROOT - so athena code access has to be limited to all those classes not requiring configuration, **Detector Description etc**.
	- The user can also write **Athena tools**, applications that read the AOD which appears now as a **ROOT tree**.
- One can use **identical code/tools**to run on ESDs, AODs, DPDs.
- One can use any Analysis Framework to access the DPDs (ROOT, Athena batch, Athena interactive)
- The **names of the variables**in the AOD ROOT tree are the same as in the AOD.

## **AthenaROOTAccess Examples**

#### • **CINT macros**

- **Easy development** (change code and run),
- Run time is **slow** ~x10 C++ compiled code
- **C++ compiled code**
	- **Slower development** (change code, recompile, cannot reload libs)
	- **Fastest runtime**
	- **Integrates easily** back into Athena

#### • **Python scripts**

- **Easy development** (change code, reload and run)
	- *But no help from the compiler to find bugs either!*
- Simple example shows runtime ~x3 C++ compiled code
	- *May be able to compile Python*
- **Integration** of developed code into Athena?
- **Examples on TWiKi and in Release:**
	- https://twiki.cern.ch/twiki/bin/view/AtlasProtected/AthenaROOTAccess
	- PhysicsAnalysis/AthenaROOTAccessExamples

### **PhysicsAnalysis/AthenaROOTAccessExamples**

- Need **python** script to **open file** and **setup transient tree**:
	- *lxplus:~> get\_files AthenaROOTAccess/test.py*
- **Compiled C++ Example:**

```
lxplus:~> root
root [0] TPython::Exec("execfile('test.py')");
root [1] CollectionTree_trans = 
                 (TTree*)gROOT->Get("CollectionTree_trans");
root [2] ClusterExample ce; // Example class in AthenaROOTAccessExamples
root [3] ce.plot(CollectionTree_trans);
root [4] TruthInfo ti;
root [5] ti.truth_info(CollectionTree_trans);
```
- The **test.py** script takes about ~20 seconds to load necessary dictionaries
- One can recompile and then restart from the beginning

### **PhysicsAnalysis/AthenaROOTAccessExamples**

- **CINT Example:**
	- *lxplus:~> root*
	- *root [0] TPython::Exec("execfile('test.py')");*
	- *root [1] CollectionTree\_trans = (TTree\*)gROOT->Get("CollectionTree\_trans");*
	- *root [2] gROOT-*

*>LoadMacro("AthenaROOTAccessExamples/macros/cluster\_example.C");*

```
root [3] plot(CollectionTree_trans);
```
– One can now edit **cluster\_example.C** and re-run LoadMacro

• **Python Example:**

```
lxplus:~> python -i test.py
```
- *>>> import AthenaROOTAccessExamples.cluster\_example*
- *>>> AthenaROOTAccessExamples.cluster\_example.plot(tt)*
- *One can now edit cluster\_example.py and re-run:*
- *>>> reload(AthenaROOTAccessExamples.cluster\_example)*
- *>>> AthenaROOTAccessExamples.cluster\_example.plot(tt)*